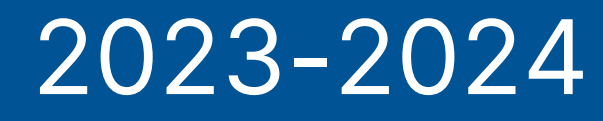

# **LIVRET DE L'ETUDIANT**

IPSI

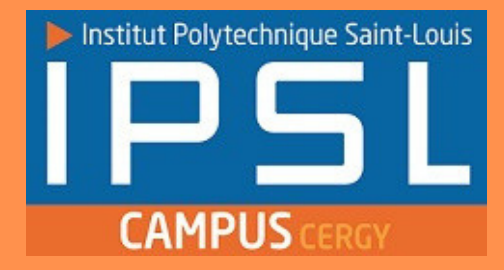

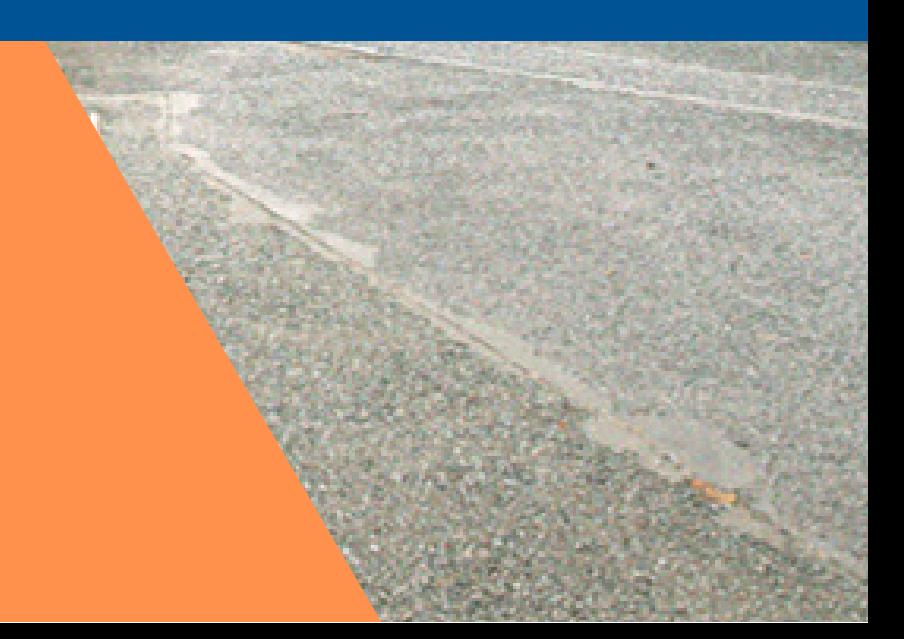

## **EDITO**

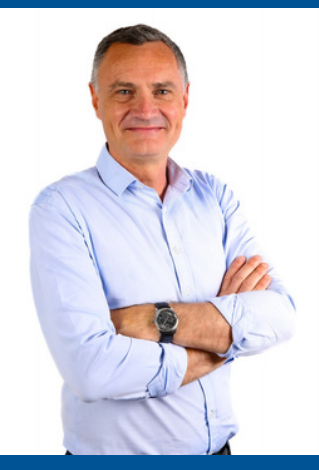

**Philippe ROUDEN Directeur de l'ILEPS**

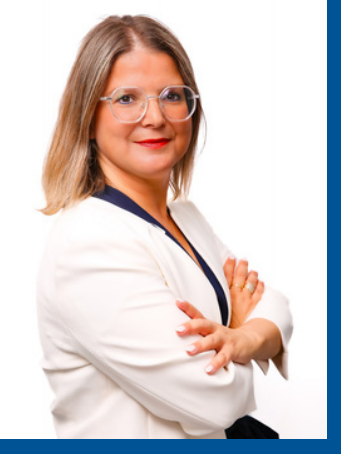

**Ikram DARCHERIF Directrice de l'ECAM-EPM**I

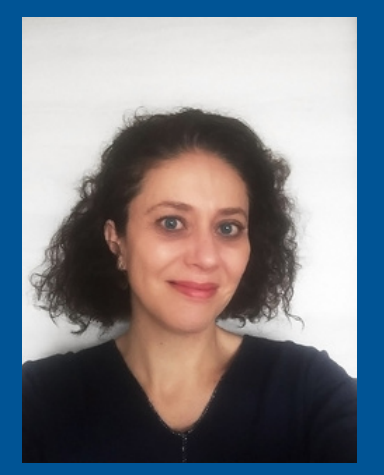

**Sophie TESSAUD Directrice de l'EPSS**

Nous sommes heureux de vous accueillir au sein des établissements d'enseignement supérieur de l'Institut Polytechnique Saint-Louis.

Ces établissements sont composés de 3 écoles membres (ECAM-EPMI, EPSS, ILEPS).

La première mission de l'IPSL est de mettre à votre disposition les conditions d'un environnement propice à votre formation pendant toute la durée de vos études.

Vous serez accompagnés au cours de votre formation par de nombreuses personnes, même si vous n'aurez peut-être pas l'opportunité de toutes les rencontrer.

Les services technique, informatique, administratif, communication et sécurité de l'IPSL œuvrent en permanence au bon déroulement des activités de votre campus.

L'IPSL est un pôle d'enseignement supérieur à taille humaine, et c'est votre nouvelle « maison » : pas uniquement un lieu d'apprentissage pédagogique, mais également un lieu de vie.

Ce livret d'accueil est là pour vous aider à le découvrir.

Bon séjour parmi nous !

Le Comité de Direction

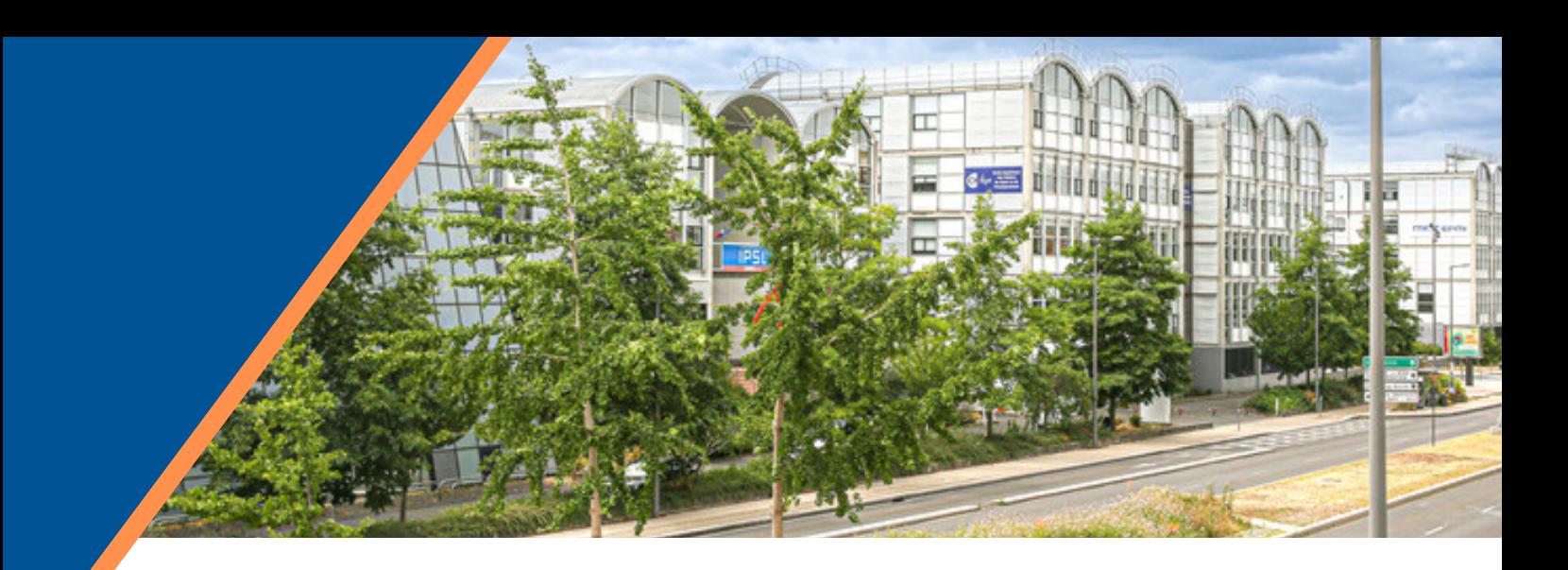

**SOMMAIRE** 

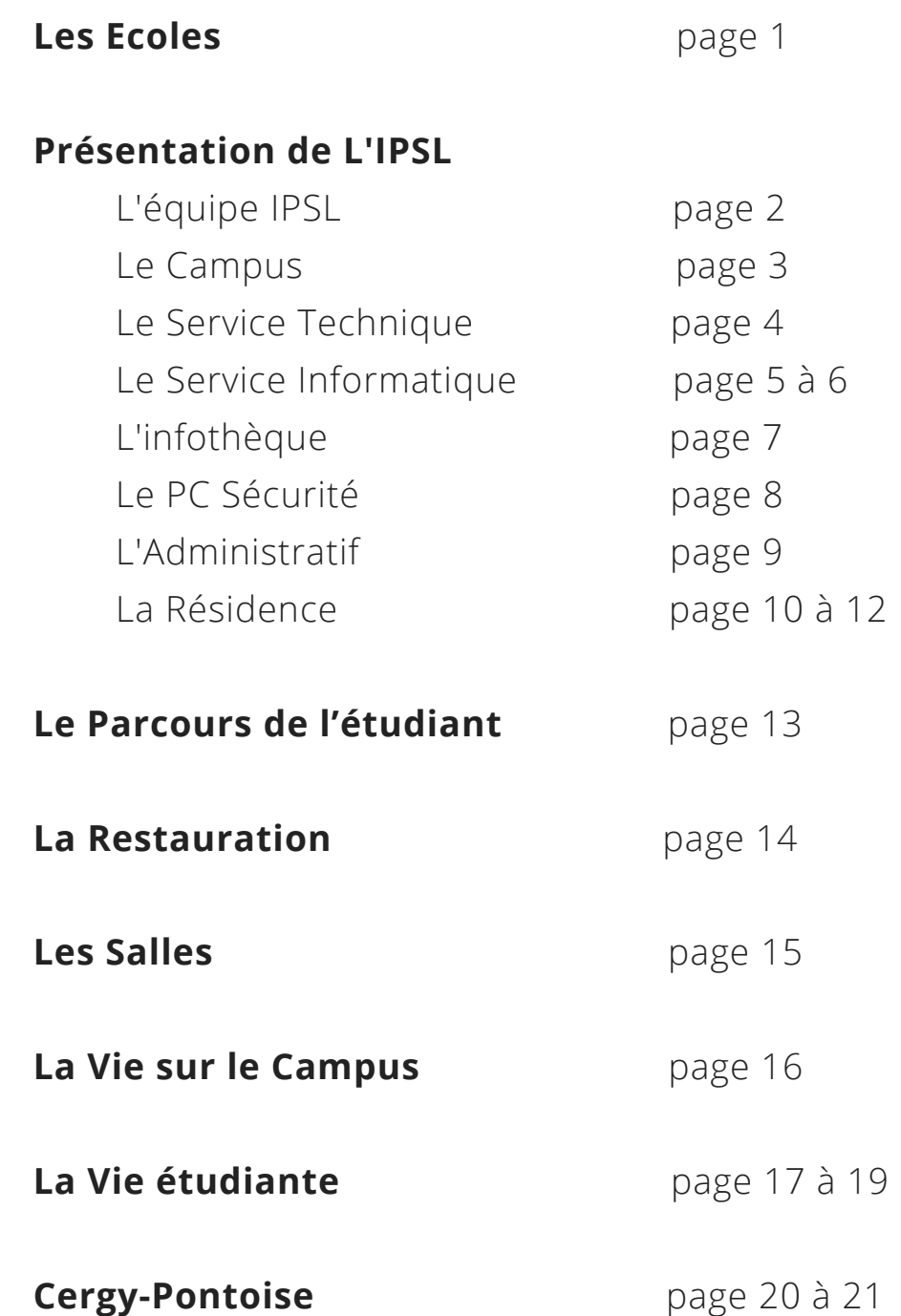

### LES **ECOLES**

**Le site des Montalants abrite trois écoles d'Enseignement Supérieur, membres de l'IPSL.**

### **ECAM-EPMI**

Ecole de Productique et de Management Industriel. Tél : 01.30.75.60.40 contact@ecam-epmi.fr

### **EPSS**

Ecole Pratique de Service Social. Tél : 01.30.75.62.96 epss@epss.fr

### **ILEPS**

Ecole Supérieure des Métiers du Sport et de l'Enseignement. Tél : 01.30.75.60.50 contact@ileps.fr

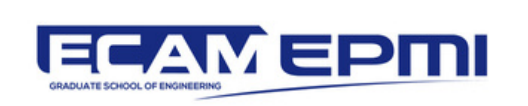

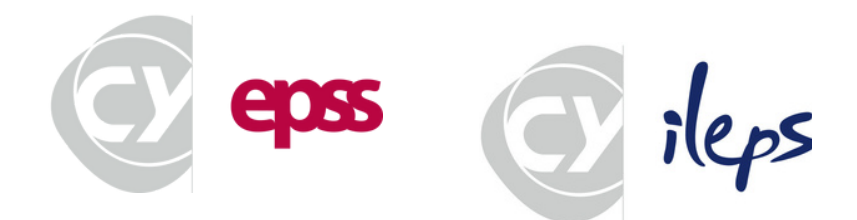

## L'EQUIPE **IPSL**

Implanté depuis 1991 au cœur du Val d'Oise sur la ville nouvelle de Cergy-Pontoise, l'IPSL est un pôle d'enseignement supérieur et de recherche privé à but non lucratif.

L'IPSL est une association dite loi 1901, présidée par M. Jean-Michel BELLARD.

La direction opérationnelle est assurée par un Comité de Direction composé des directeurs des 3 écoles membres :

Ikram DARCHERIF (ECAM-EPMI) Sophie TESSAUD (EPSS) Philippe ROUDEN (ILEPS)

**L'IPSL met à la disposition des écoles des services individuels et mutualisés.**

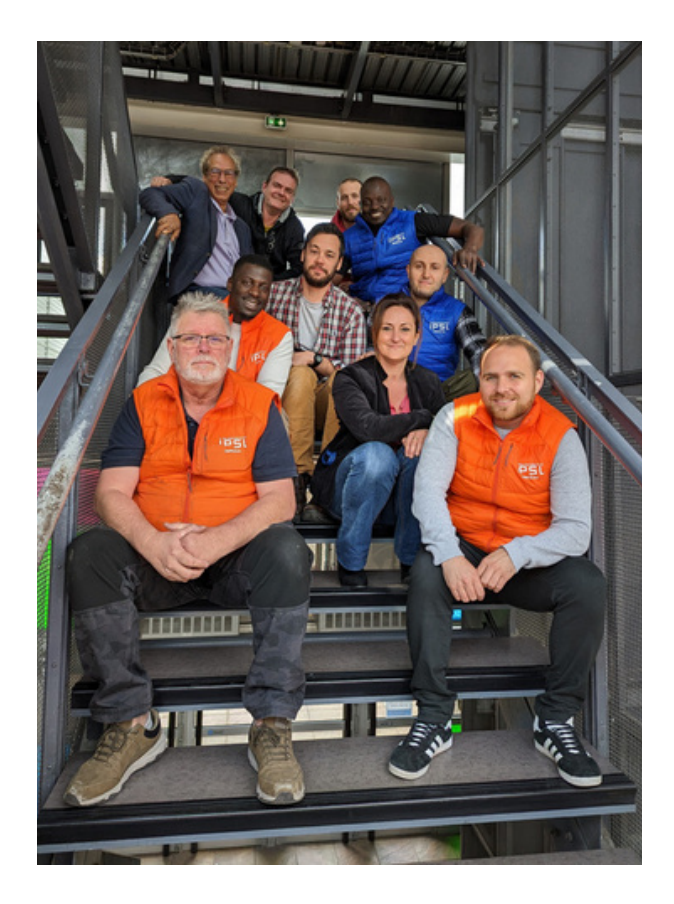

## LE **CAMPUS**

Le site des Montalants est ouvert de 8h à 22h. Ouverture pour les étudiants du Bâtiment M du lundi au dimanche de 7h30 à 18h.

#### **Le Personnel IPSL vous accueille de 8h30 à 17h30 :**

Oumar DIENG, Resp. Adm. et Financier :

01.30.75.60.07

- Séverine DEDEBAT, Assistante de Direction : 01.30.75.60.09
- Florian MANCEAU, Resp. du Service Technique : 01.30.75.61.55
	- Mickaël BOBI et Philippe BRUNATI, Techniciens
- Alexandre CEKOVIC, Electricien : 01.30.75.60.63
- Hassan ABBASSI, Resp. Informatique : 06.07.59.69.05 ou 01.30.75.60.99
- Bastian EMARD, Administrateur Réseau :
- Rayan RAHMANI, Service Informatique : 07.50.56.06.89 ou 01.30.75.60.88
- Abdoulaye DRAME, Responsable de la Sécurité
- Amar TEZKRATT, Agent de Sécurité :
- 06.47.29.42.92 ou 01.30.75.60.03

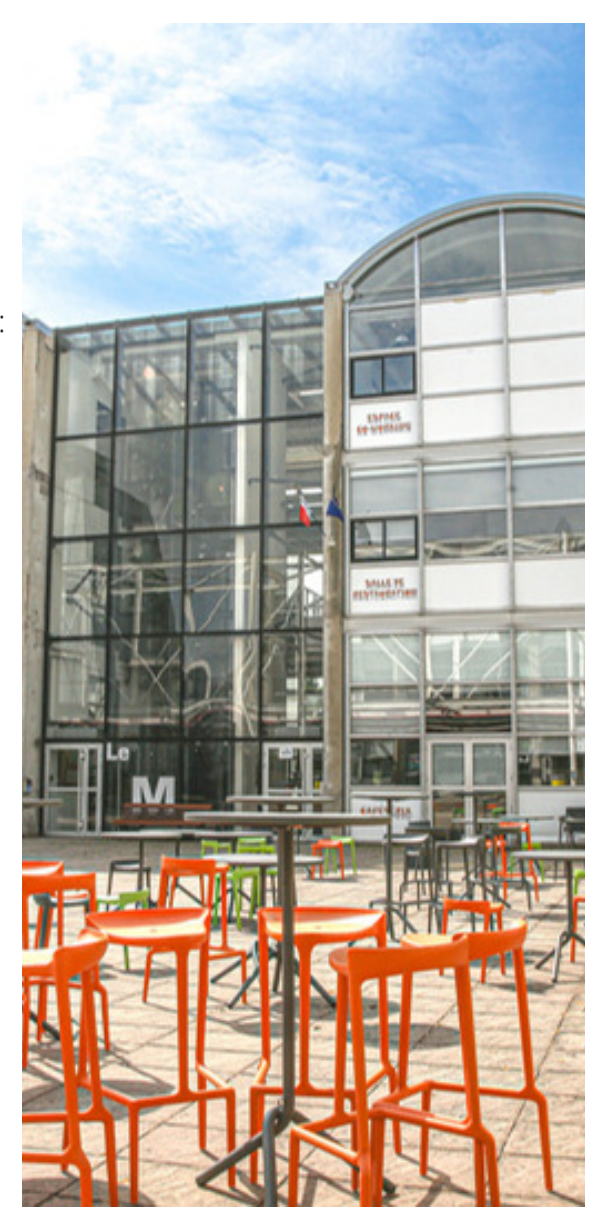

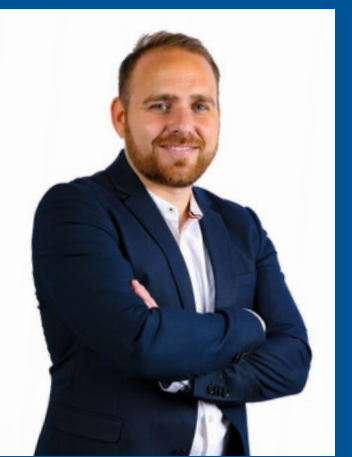

**Florian MANCE Resp. Technique**

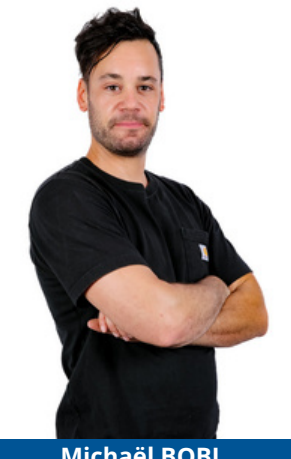

**Michaël BOBI Technicien**

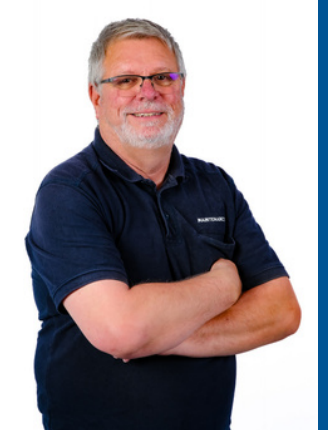

**Philippe BRUNATI Technicien**

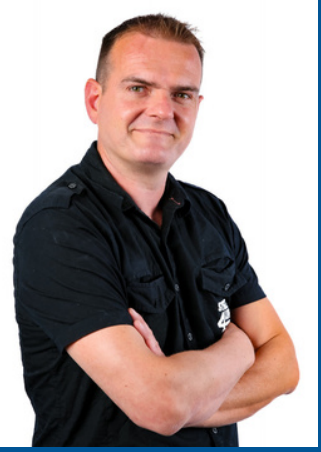

**Alexandre CEKOVIC Electricien**

## LE **SERVICE TECHNIQUE**

L'IPSL gère 12 bâtiments répartis sur une surface de locaux de 20 000 m² et de 4 parcs de stationnement.

Le Campus dispose d'une dizaine d'amphithéâtres pouvant accueillir entre 80 et 228 personnes ainsi que 72 salles (cours et TD).

Le Service Technique IPSL assure la gestion, l'entretien et la maintenance de ces installations.

L'IPSL met à votre disposition :

- des espaces de détente et de restauration.
- des moyens pour les étudiants et les associations pour l'organisation d'évènements tout au long de l'année. Votre école pourra vous renseigner.

#### **Les Espaces :**

- 1 Auditorium
- 1 Hall de 250 m² pour la restauration et les réceptions
- 11 amphithéâtres
- 72 salles de cours
- 1 infothèque
- 3 espaces de vente : Cafétéria, restaurant et frigo connecté
- 1 lounge
- 1 salle de restauration
- 1 espace de co-working
- 1 learning-lab
- 1 espace jardin

## LE **SERVICE INFORMATIQUE**

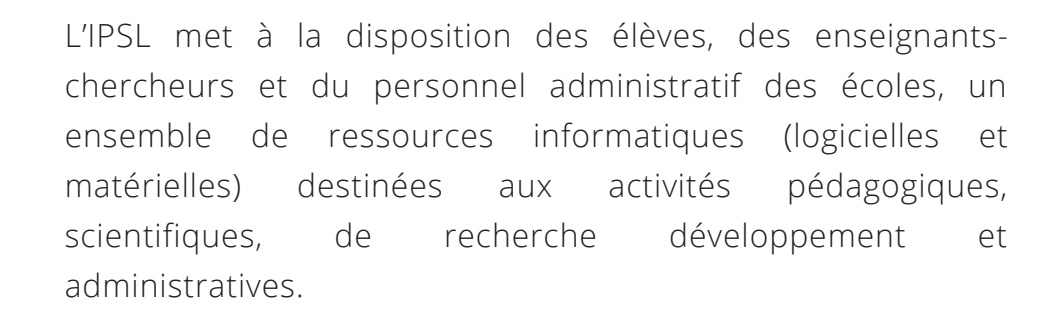

Il met en oeuvre des services de qualité basés sur des technologies de pointe et une infrastructure performante.

La qualité de service est encadrée par un contrat de services entre le Service Informatique et les écoles qui explicite les niveaux d'exigences auxquels doivent se conformer les services.

A travers l'assistance informatique (helpdesk) le Service Informatique a à coeur d'offrir à tous les collaborateurs (académique, administratif, technique) des écoles l'assurance que leur demande a été comprise, qu'elle est traitée et qu'une réponse adéquate leur sera fournie.

Le Service informatique IPSL, commun aux écoles assure l'installation, la maintenance et la sécurité des systèmes.

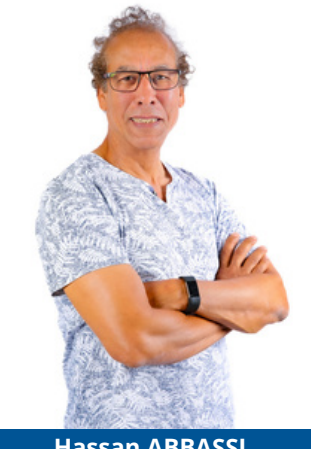

**Hassan ABBASSI Resp. informatique**

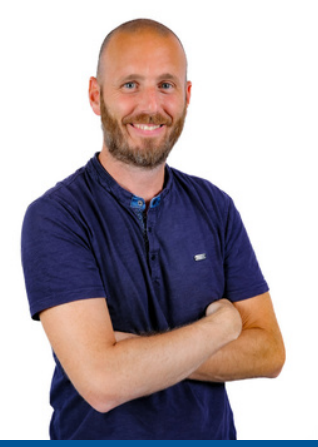

**Bastian EMARD Administrateur Réseau**

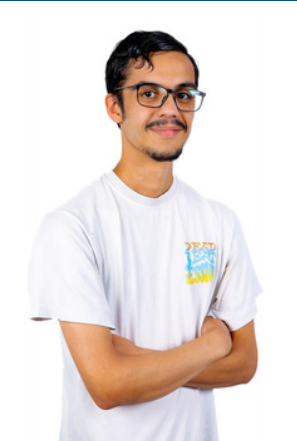

**Rayan RAHMANI Apprenti Admin. Réseau**

## LE **SERVICE INFORMATIQUE**

Le catalogue des services informatiques :

Les étudiants de l'IPSL ont accès à un bouquet de services comprenant :

- Accès wifi sécurisé sur le campus et la Résidence de l'IPSL
- Boîte de messagerie électronique personnelle
- Plus de 300 postes informatiques (répartis dans une dizaine de salles, dont certaines en libre accès)
- Salles projets (avec équipements multimédias) dédiées aux travaux en petits groupes d'étudiants
- Connexion à Internet via deux opérateurs distincts, Renater et Level3
- Salles de cours et amphis équipés de multimédias (vidéoprojecteur, écran vidéo, cours à distance...)

Pour en savoir plus, consulter l'extranet du service informatique dédié aux étudiants : [campus.ipsl-edu.](http://campus.ipsl-edu.com/)fr

Le service informatique noue des partenariats avec Dell.

Chaque année, l'opération Dell permet aux étudiants de bénéficier d'importantes remises sur de nombreux modèles de leurs gammes de portables professionnels (Gamme Latitude, Précision…)

### L' **INFOTHEQUE**

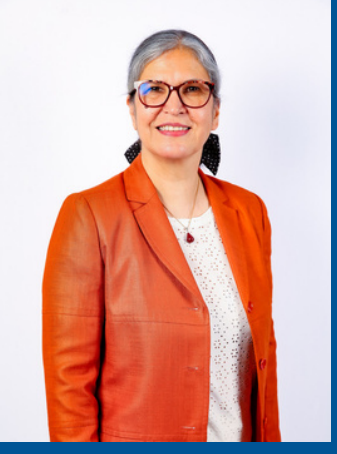

**Sarah SAGHAFI Documentaliste**

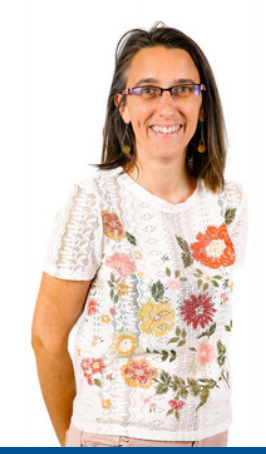

**Aude VANUXEM Documentaliste**

L'infothèque de l'IPSL est une bibliothèque pluridisciplinaire (ouvrages, mémoires, revues, DVD, Ebook…) et des ressources numériques.

Elle vous propose de nombreux ouvrages à consulter sur place ou à emprunter sur présentation de votre carte étudiante.

Elle se trouve au 2ème étage du Bâtiment M.

#### Ses horaires d'ouverture sont :

- Lundi 9h-18h30 (sans interruption)
- Mardi 9h-18h30 (sans interruption)
- Mercredi 9h-12h / 13h-17h30
- o leudi 9h-18h30 (sans interruption)
- Vendredi 9h-12h / 13h-16h30

Vos contacts sont :

- Sarah Saghafi s[.saghafi@ipsl-edu.fr](mailto:s.saghafi@epss.fr)
- Aude Vanuxem a[.vanuxem@ipsl-edu.fr](mailto:a.vanuxem@epss.fr)

Tél : 01 30 75 61 85

### LE **PC SECURITE**

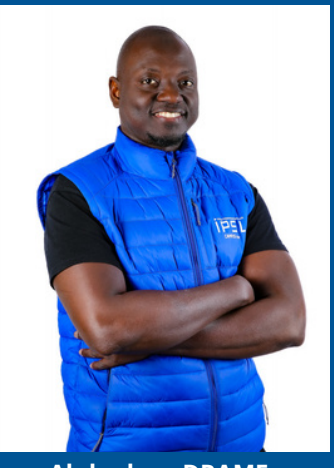

**Abdoulaye DRAME Resp. Sécurité**

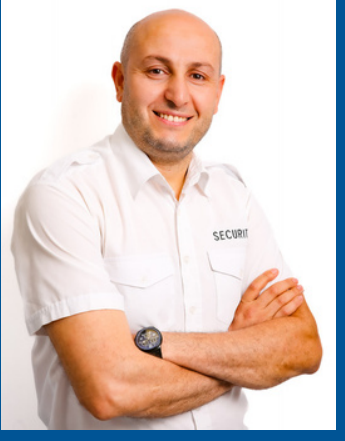

**Amar TEKKRATT Agent Sécurité**

Abdoulaye DRAME et Amar TEZKRATT, agents SSIAP sont situés au PC sécurité au rdc du Bâtiment B.

Ils gèrent notamment les ouvertures et les fermetures du Campus, le respect des consignes de sécurité, les secours aux personnes ainsi que les objets trouvés.

Ils peuvent vous remettre :

- une balle de baby-foot
- des feutres et effaceurs pour la salle de co-working
- les clés des salles projets

sur présentation d'une pièce d'identité.

### L' **ADMINISTRATIF**

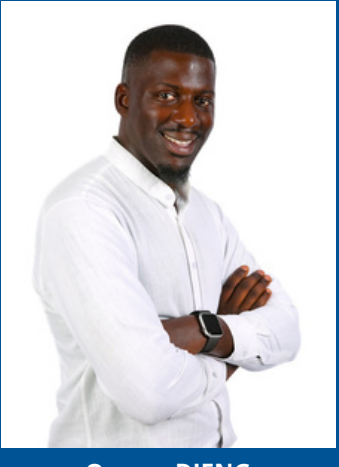

**Oumar DIENG Resp. Admin et Financier**

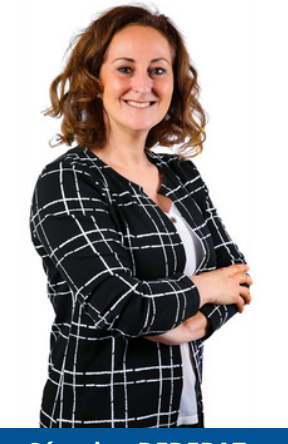

**Séverine DEDEBAT Assistante de Direction**

Oumar DIENG, Responsable Administratif et Financier et Séverine DEDEBAT, Assistante de Direction se tiennent à votre disposition au 1er étage du Bâtiment B.

Ils vous aideront pour organiser:

- les activités étudiantes sur le Campus
- les ventes de produits des associations
- les campagnes de listes BDE
- la réservation de salles
- la réservation de l'auditorium

11 places de parking sont disponibles par réservation auprès de M. DIENG contre une caution.

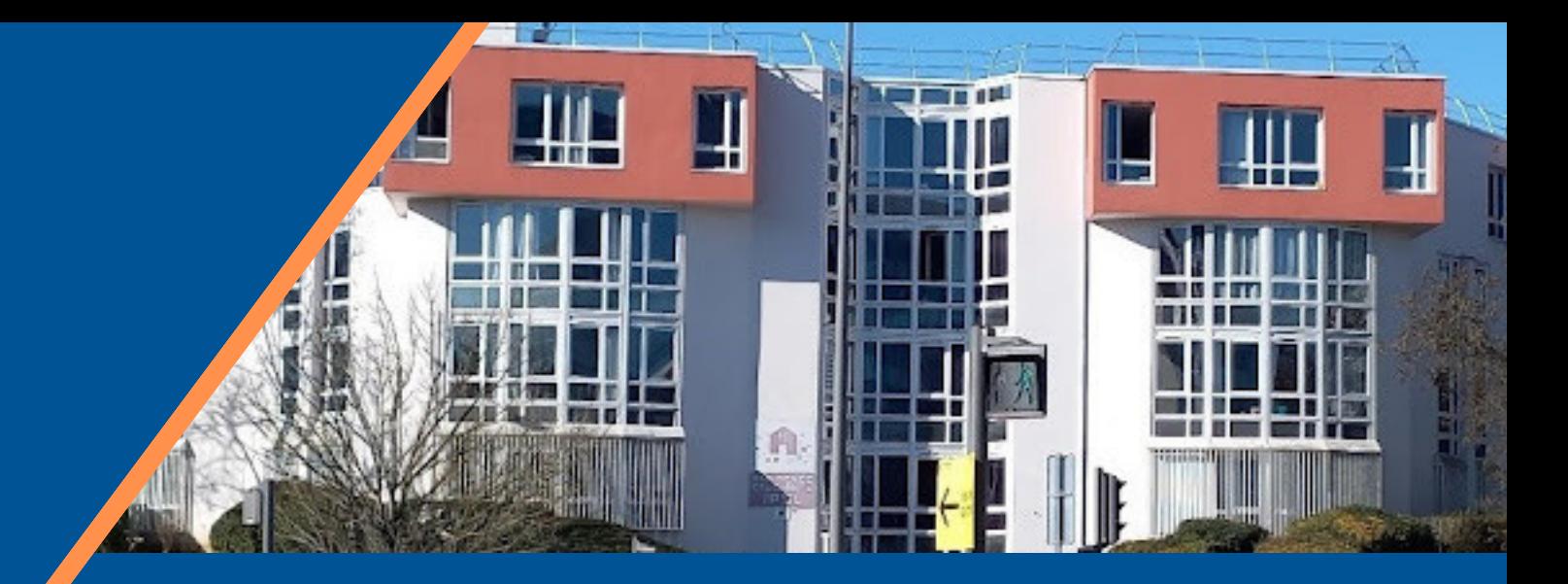

## LA **RESIDENCE**

Située au 23, boulevard du Port (à l'angle de l'avenue du Ponceau et du Boulevard du Port), à 800m du Campus IPSL, à 500m du restaurant universitaire, du centre-ville, du centre commercial Les 3 Fontaines et de la gare RER.

Emanation de l'IPSL, la résidence étudiante est gérée par l'Association pour le logement des étudiants (ALE) de l'Institut Polytechnique Saint-Louis. Elle est réservée en priorité aux étudiants des écoles de l'IPSL.

La résidence comporte 250 chambres réparties en 74 appartements collectifs : 60 appartements (T4 et T6) et 14 studios.

Mise à disposition à la Résidence :

- 1 salle télévision
- 1 salle de sport
- 1 salle de billard
- 1 terrain de pétanque
- 1 table de ping-pong
- 1 laverie avec 3 machines à laver et 2 sèche-lingeS (CB)
- 1 local à vélos
- 2 parkings à voitures

### LA **RESIDENCE**

#### **Vos contacts à La Résidence :**

• Mohamed BENOUDA Gérant : 06.48.10.24.19 m.benouda@ipsl-edu.fr

Adama TOURE Gardien 07.85.01.35.61

Sophie NIO Assistante 01 75 39 67 10

Toute l'équipe se mobilise pour vous apporter tout le confort nécessaire.

Toute l'année, participez à des événements gratuits dans votre résidence étudiante : Barbecue, cours de cuisine..

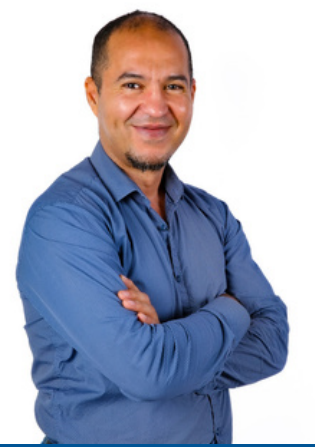

**Mohamed BENOUDA Gérant**

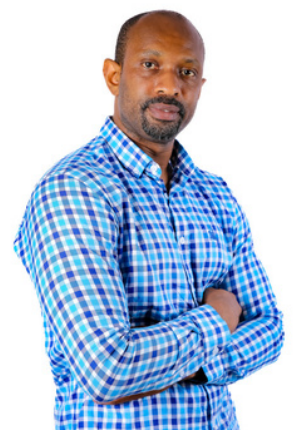

**Adama TOURE Agent Sécurité**

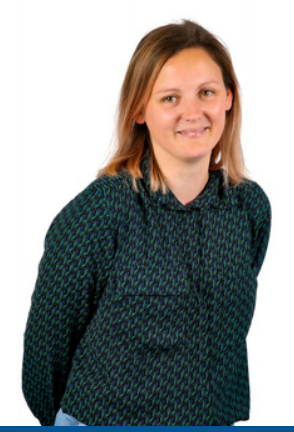

**Sophie NIO Assistante**

## LA **RESIDENCE**

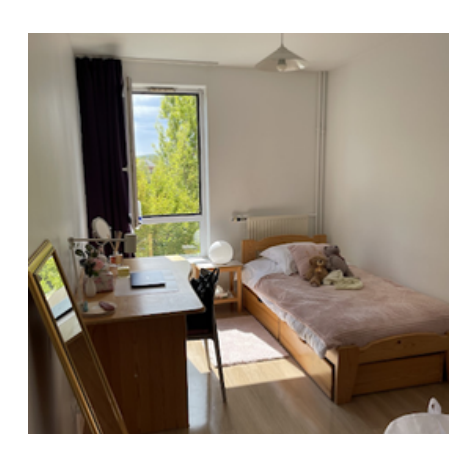

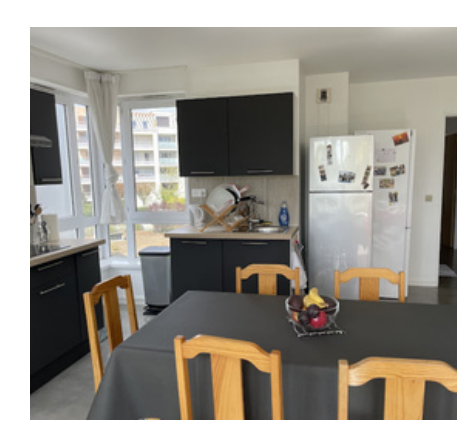

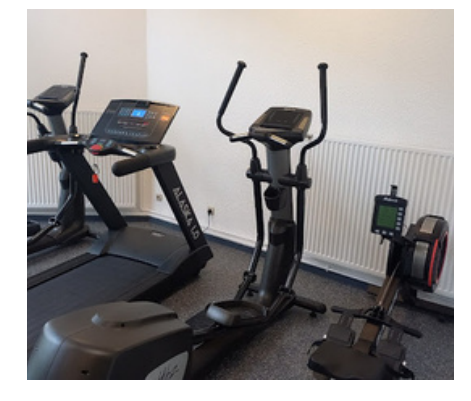

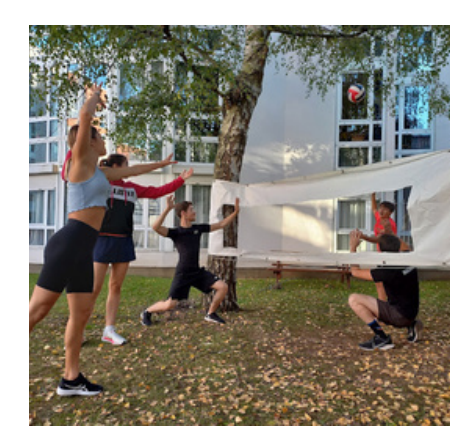

### **INFOS RESIDENCE :**

#### **RESERVATION**

Via l'école pour les primo entrants ou via le gérant pour les renouvellements. contactale@ipsl-edu.fr / m.benouda@ipsl-edu.fr

### **Loyer : 540 € pour les chambres**

**560 € pour les studios 20 € pour le parking**

### **ALLOCATION POUR LE LOGEMENT**

Inscription à la **CAF** (val d'Oise) www.caf.fr

#### **CONNEXION INTERNET OFFERTE**

Envoi des login par le gérant.

#### **COURRIER**

Le courrier est distribué tous les jours et les avis de passage de colis sont déposés dans les boîtes aux lettres.

#### **TRI SELECTIF**

Des poubelles enterrées destinées au tri sélectif sont situées sur le trottoir devant la résidence.

### L $\Box$ **P A R C O U R SP ETUDI ANT**

- Bât B : Administration IPSL PC Sécurité
- Bât C : ILEPS
- Bât F2 : EPSS
- Bât J : ECAM-EPMI
- Bât M : Auditorium, Infothèque, Lounge, Cafétéria, Restaurant et espace co-working
- L'aumônerie : 06 64 57 43 67

### **Les horaires :**

- l'administration IPSL (Bât B) : ouvert de 8h30 à 17h30
- l'infothèque (Bât M) : ouvert de 9h à 18h
- le lounge et l'espace Co-working (Bât M) : ouvert de 7h30 à 22h
- la cafétéria (Bât M) : ouvert de 11h à 14h
- le restaurant (Bât M) : ouvert de 11h à 14h

### **BIENVENUE**

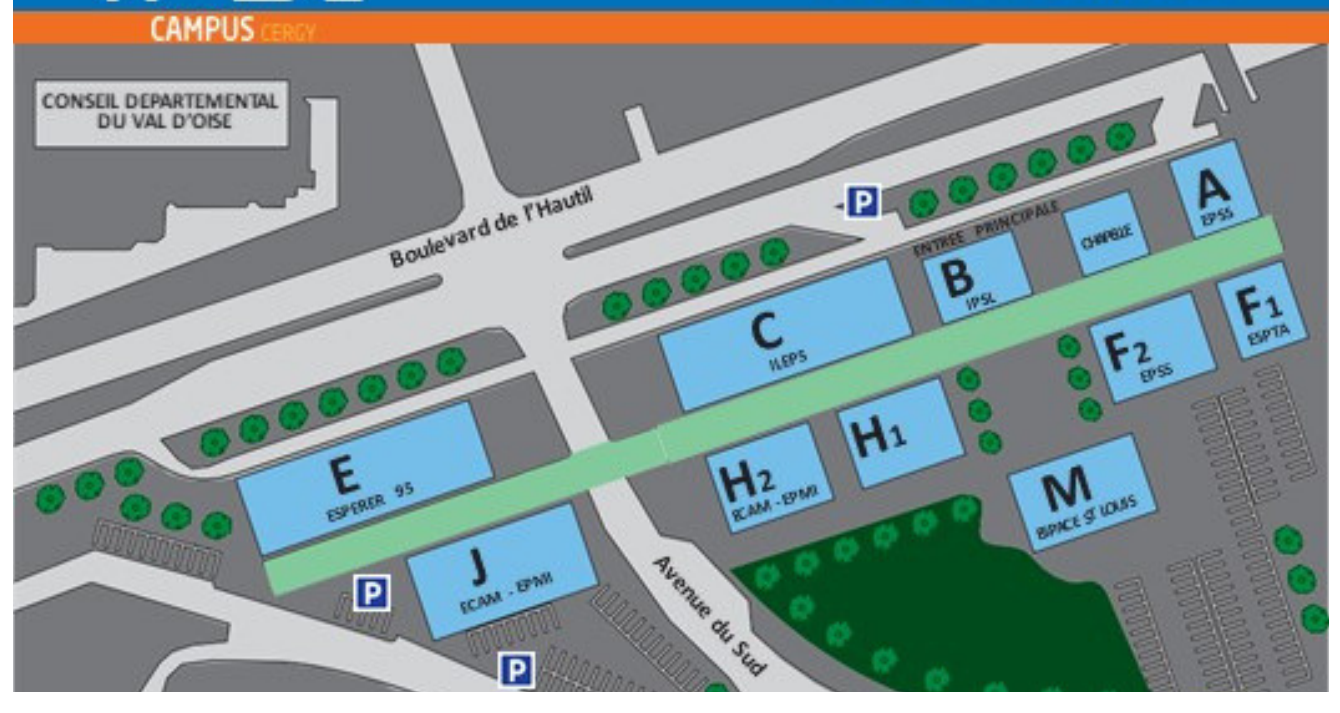

## LA **RESTAURATION**

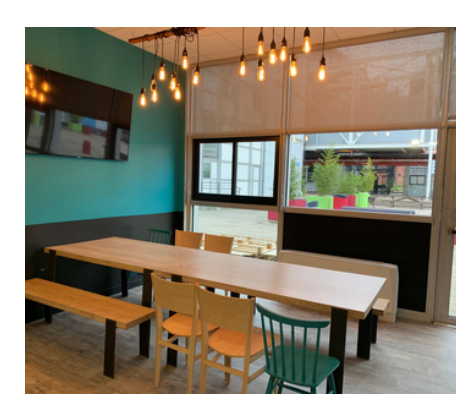

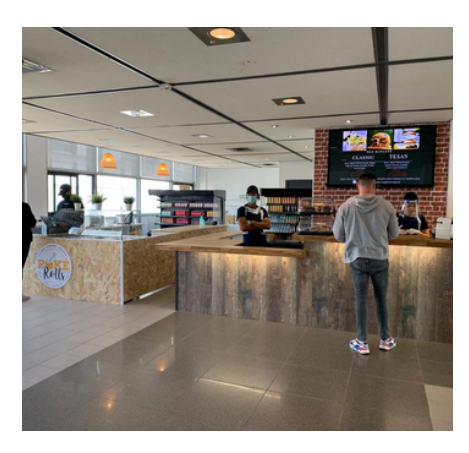

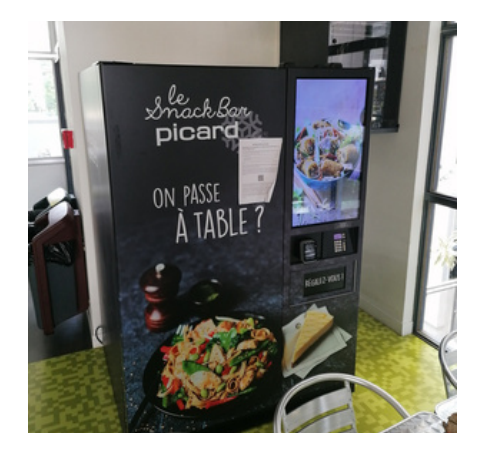

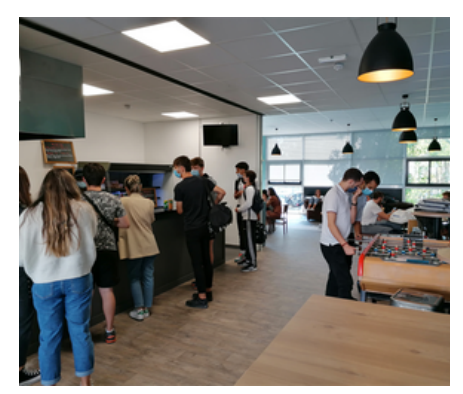

- La Cafétéria au rdc vous propose snacks et burgers à emporter ou à consommer sur place.
- Le Lounge au RdC regroupe 3 espaces de restauration avec 10 micro-ondes. Un distributeur automatique "Picard" vous propose des plats et desserts surgelés.
- Le restaurant au 1er étage accueille 130 places et vous proposent 2 stands : Pokeyrolls et les petites préparation de Virginie (sandwiches, pâtes...).
- La salle de restauration au 1er étage face au restaurant, est équipée de micro-ondes.
- L'aménagement du Hall du Bâtiment M vous permettra de déjeuner en petit comité ou en nombre. Il est équipé de 30 micro-ondes.
- Un frigo connecté "Néo Corner" vous propose des repas frais, variés et équilibrés dans la Cafétéria.
- Vous trouverez plusieurs distributeurs automatiques de boissons froides, chaudes et de confiseries.
	- Bât. M au rdc côté Cafétéria
	- Bât. E au R+1
	- Bât. C au Rdc
- Food-trucks sur le parking des étudiants
	- Lundi : Pizzas
	- Mercredi : Burgers

## LES **SALLES**

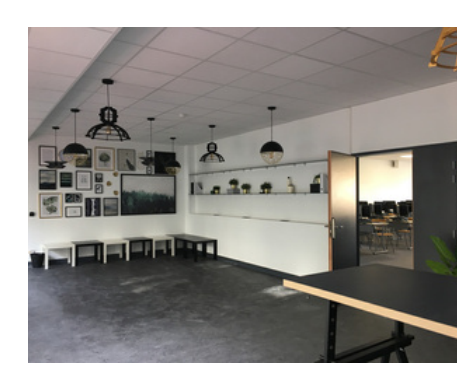

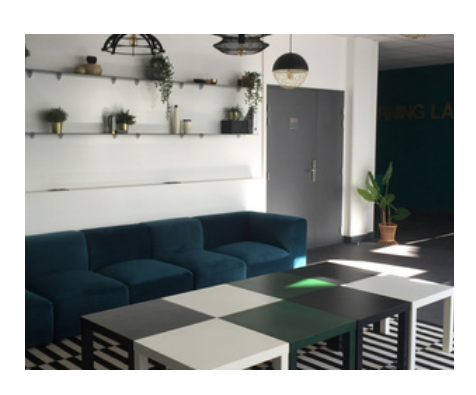

#### **LEARNING LAB**

Un learning-lab est à votre disposition au Bât. E au 1er étage.

Il est aménagé de manière conviviale avec un mobilier diversifié ainsi que des équipements collaboratifs tels que tableaux d'écriture, écran connecté...

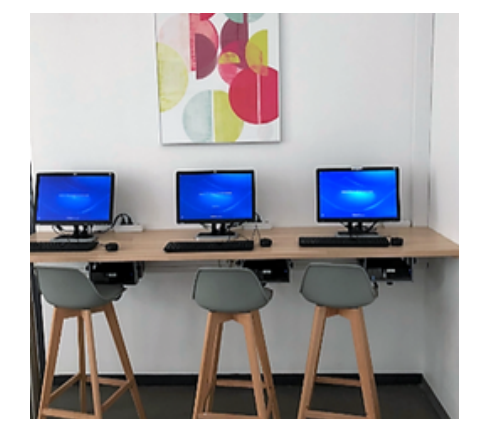

**SALLE INFORMATIQUE EN LIBRE SERVICE** Salle C224 au 2ème étage du Bât C, d'une capacité de 12 places.

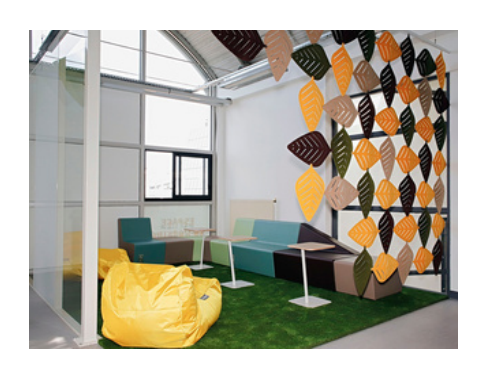

#### **SALLE DE COWORKING**

Bât. M au 2ème étage :

Des canapés, des espaces de travail, un écran connecté pour échanger et travailler en mode collaboratif.

## LA VIE **SUR LE CAMPUS**

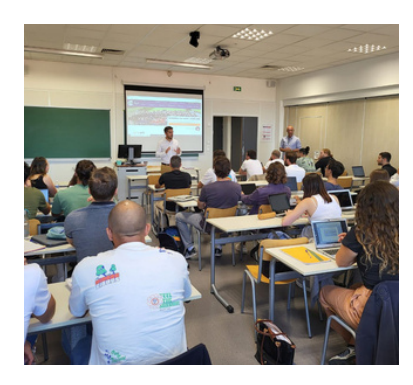

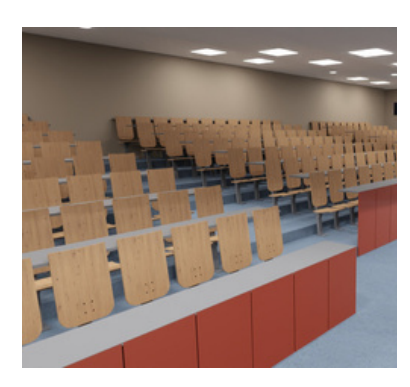

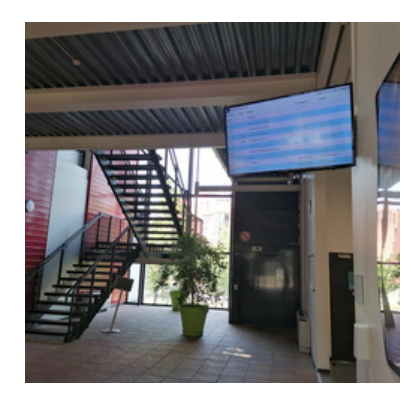

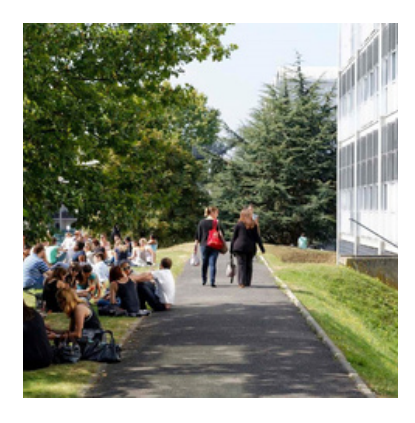

#### **SALLES DE COURS ET AMPHIS**

L'IPSL dispose de 72 salles de cours et 11 amphis d'une capacité de 80 à 228 places. Certaines salles sont équipées d'écrans et de caméras permettant les cours en visio conférence.

#### **CLOISONS MOBILES**

Des salles triples de 48 places chacune sont modulables afin d'accueillir des cours d'une capacité d'environ 150 places.

#### **ASCENSEURS**

Ils doivent être réservés aux personnes en situation d'handicap et aux équipes techniques.

#### **HYPERPLANNING**

Un portail hyperplanning, accessible depuis vos ordinateurs ou smartphones via le web (planning.ipsl[edu.fr/etudiant\)](http://planning.ipsl-edu.com/etudiant) vous permet de consulter votre emploi du temps et de prendre connaissance de votre salle de cours.

#### **ECRANS DYNAMIQUES**

Ces écrans sont situés dans tous les bâtiments vous permettant de consulter le planning des cours, ainsi que les informations du Campus.

#### **TRI SELECTIF**

Des poubelles de tri et de verre sont mises à disposition sur le site ainsi qu'un compost situé dans le jardin.

## LA **VIE ETUDIANTE**

### **MANIFESTATIONS, VENTES & DIVERS**

L'IPSL abrite l'Espace Saint-Louis qui dispose d'un grand hall et d'un auditorium de 480 places équipé d'une régie moderne.

C'est un lieu idéal pour organiser les grands évènements des écoles. Cet espace s'inscrit aussi au cœur du territoire du Val d'Oise pour l'organisation de conférences, assemblées générales, spectacles de musique, de danse ou de théâtre.

Les activités associatives qu'elles soient gracieuses ou destinées à récolter des fonds sont nombreuses et doivent faire l'objet d'une demande d'autorisation auprès de la direction de votre école et à l'administration de l'IPSL.

Vous pouvez contacter le Service administratif au 01.30.75.60.09 pour :

- les réservations de salles
- l'autorisation de vente de produits
- la campagne de listes de BDE
- la réservation de l'Espace Saint-Louis pour vos spectacles de fin d'année

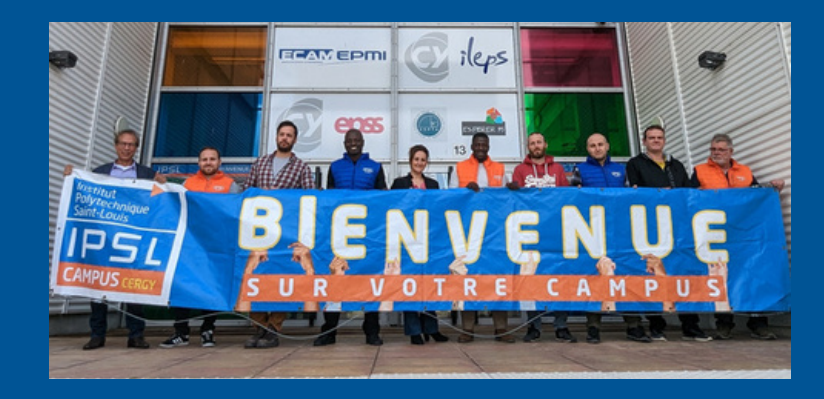

## LA VIE **ETUDIANTE**

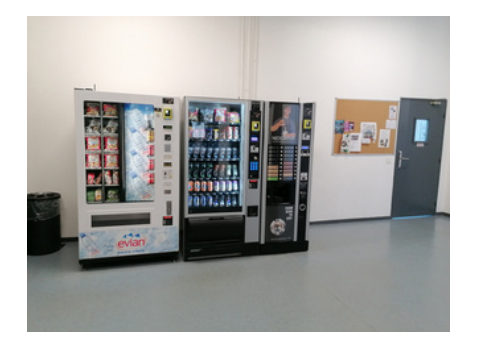

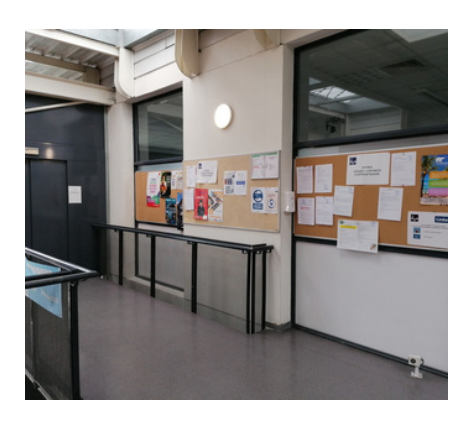

### **L'AFFICHAGE**

L'affichage, quel qu'il soit, se fait sur les panneaux prévus à cet effet dans tous les bâtiments et dans le lounge.

Certains de ces panneaux sont réservés au sein de votre école, à l'enseignement ou à des informations internes.

L'IPSL met à la libre disposition de chacun des panneaux pour afficher des informations à caractère général : spectacles, conférences, organisations diverses etc..

L'affichage sauvage (murs, vitres, portes etc...) est rigoureusement interdit.

En cas de besoin particulier, vous pouvez vous rapprocher de l'administration de l'IPSL.

### **LES PARKINGS**

#### **Un parc de stationnement**

80 places sont disponibles pour les étudiants au 1 Avenue du Sud.

#### **Stationnement des vélos :**

Des garages à vélos sont disponibles dans le parking souterrain du Bâtiment B**.**

#### **Stationnement trottinettes électriques**

Un local spécifique est à votre disposition. Il est interdit de se déplacer en trottinette à l'intérieur du Campus.

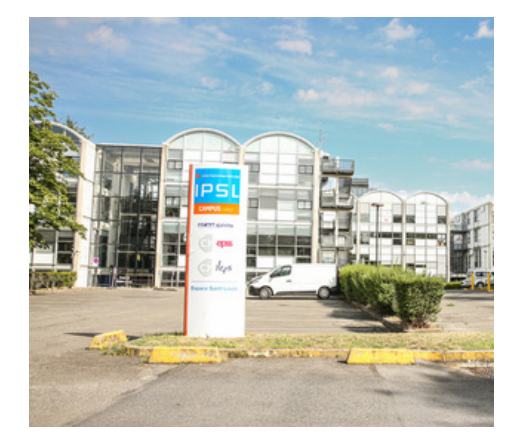

## LA VIE **ETUDIANTE**

### **LES REGLES**

#### **SANTE (tabac, alcool, psychotropes…)**

L'introduction sur le site, la possession, la vente, l'achat ou la consommation de substances illégales, toxiques ou nocives pour l'organisme (alcool, drogue ou autre produit psychotrope) sont rigoureusement interdits.

La consommation de tabac ou de e-cigarette n'est pas autorisée à l'intérieur des locaux.

Des cendriers sont à votre disposition pour jeter vos mégots, nous vous remercions de les utiliser afin de garder le site propre et agréable.

#### **ACCIDENTS – MALAISES**

En cas de malaise ou d'accident, vous devez alerter le PC Sécurité puis prévenir votre école afin qu'un personnel secouriste prenne en charge la personne en détresse. Le personnel IPSL se chargera de prévenir les secours.

#### **SECURITE INCENDIE**

Des exercices d'évacuation sont programmés deux fois par an. Afin que ces exercices se déroulent correctement, vous devez prendre connaissance de la consigne de sécurité affichée à l'entrée de chaque salle de cours ou amphi. En cas d'alarme incendie, vous devez évacuer les locaux sous l'autorité de l'enseignant qui vous encadre.

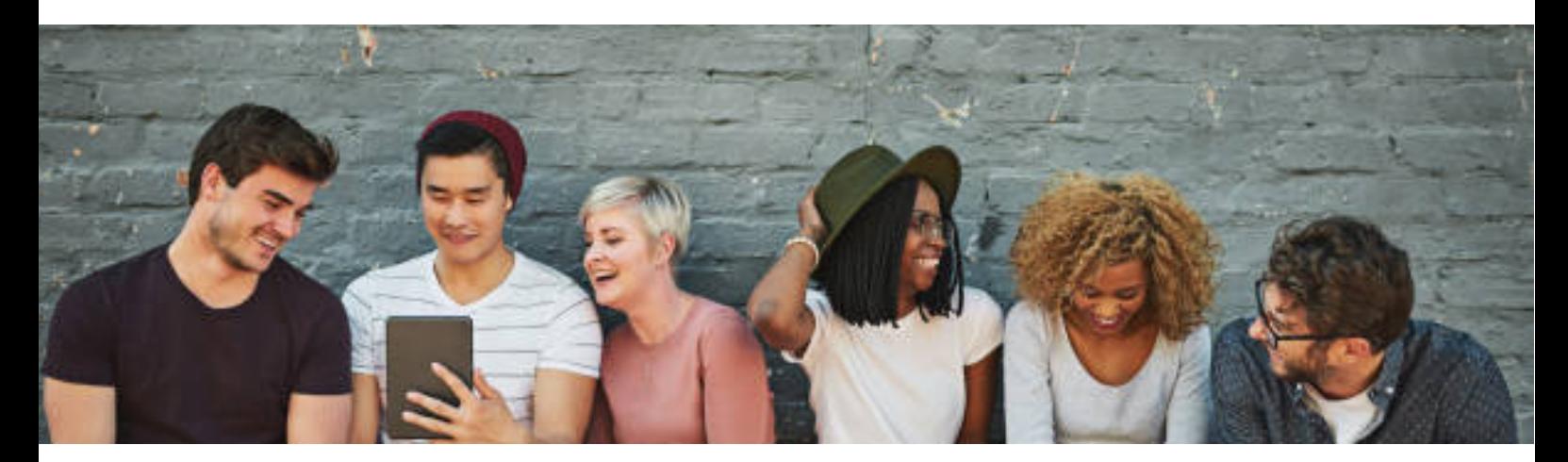

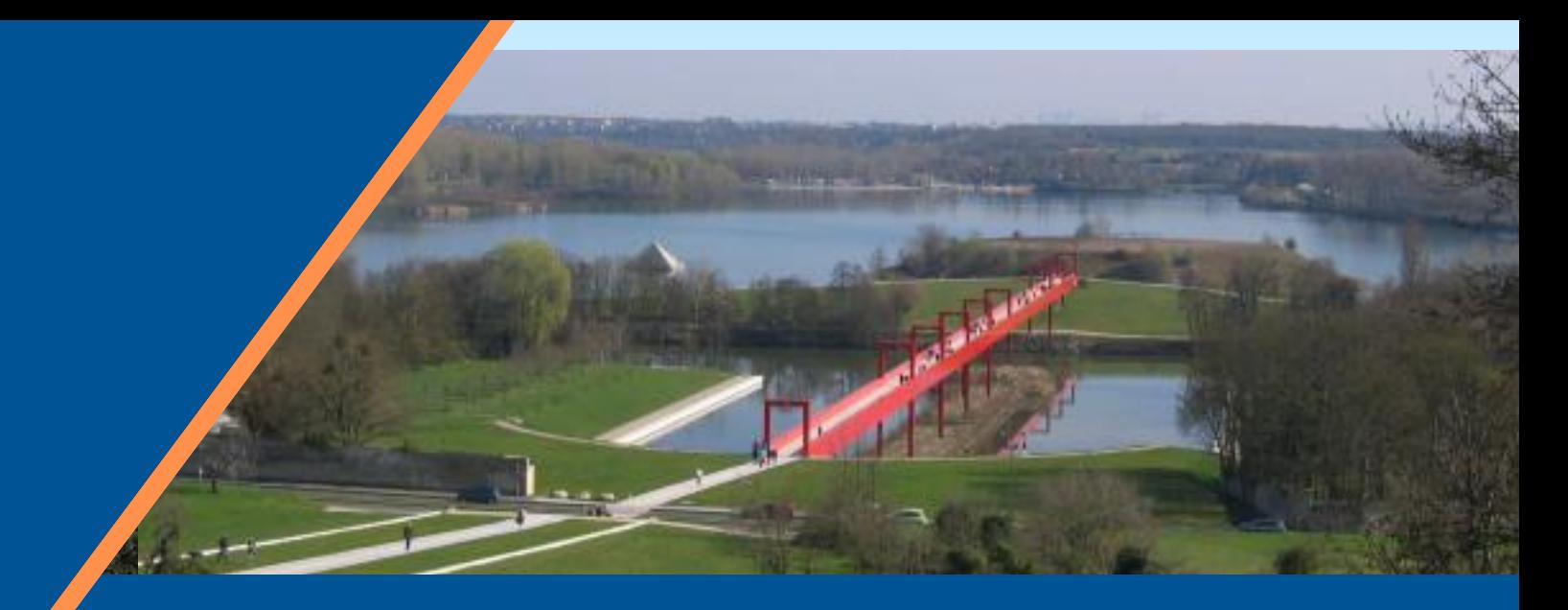

### LA VILLE DE **CERGY-PONTOISE**

### Une ville universitaire avec près de 30.000 étudiants. Une ville technopolitaine avec 14 000 entreprises et 15 parcs d'activités.

En termes de loisirs et de culture, la ville de Cergy propose un large panel d'activités extrascolaires, de quoi se détendre et optimiser son temps libre.

#### Culture :

Nombreux centres de documentation et bibliothèques, des musées, un auditorium, des théâtres, des centres musicaux et salles de spectacles, un conservatoire.

#### • Sports :

Plus de 200 associations sportives

Pour les accros du sport nautique, l'Ile de loisirs de Cergy propose voile, ski nautique, canoë kayak, parcours en eaux vives…

• Loisirs :

2 grands complexes cinématographiques, bowling, laser-quest, paint-ball, karting, billard, escalade, plusieurs discothèques et pubs à Cergy et aux alentours, 1 Centre Commercial Régional, piscines et l'Aren'Ice (équipement sportif aux multiples possibilités).

Avec ses deux patinoires, l'Aren'Ice accueille avant tout la Fédération française de hockey sur glace, et a installé son centre national au sein du bâtiment.

VélO2, les vélos en [libre-service](http://www.velo2.cergypontoise.fr/Comment-ca-marche/Les-stations/velO2-les-velos-en-libre-service-de-Cergy-Pontoise) de Cergy-Pontoise. En vous abonnant, ou en utilisant vélO2 pour 2 jours ou 24h, vous vous déplacerez librement, jour et nuit, dans l'agglomération de Cergy-Pontoise. Le système vélO2 est ouvert 7j/7 de 5h à 2h du matin, avec une remise des vélos possible 24h/24.

## LA VILLE DE **CERGY-PONTOISE**

#### **CENTRES MEDICAUX à Cergy**

CC Les 3 Fontaines - Tél : 01.30.30.06.30 Les Touleuses - Tél : 01.30.31.10.00

#### **Pharmacie du CC Les 3 Fontaines**

Avenue des 3 Fontaines, 95000 Cergy Tél : 01.30.73.04.54

#### **Hôpital René Dubos**

6, Avenue de l'Île de France, 95300 Pontoise Tél : 01.34.33.44.00 Tél : 01.30.75.40.40

#### **Clinique Sainte-Marie**

1, Rue Christian Barnard, 95520 Osny Tél : 01.34.20.96.96

#### **SOS médecins 95 - Tél : 01.30.40.12.12**

Samu ……………......….15 Pompiers …………......18 Police Nationale …...17 Les 3 services…….....112

#### **Bibliothèques Cergy**

L'inscription est gratuite pour les jeunes scolarisés dans l'agglomération de Cergy-Pontoise.

Vous présenter au bureau d'accueil des bibliothèques avec un papier d'identité et un justificatif de domicile.

### **Centre Information Jeunesse (C.I.J.) [www.cij95.asso.fr](http://www.cij95.asso.fr/)**

1, place des arts et métiers Tél : 01.34.41.67.67

#### **PREFECTURE DU VAL D'OISE**

10, avenue Bernard Hirsch 95010 Cergy-Pontoise Cedex Tél : 01 34.20.95.95 www.val-doise.pref.gouv.fr

#### **HOTEL DE VILLE**

3, place de l'Hôtel de ville - BP 48000 Cergy 95801 Cergy-Pontoise Cedex

#### **CAF - www.caf.fr**

Boulevard de l'Oise 95018 Cergy-Pontoise Cedex Tél : 01.30.73.68.00

#### **LA POSTE - www.la poste.fr**

CC les 3 Fontaines Avenue des 3 Fontaines 95000 Cergy Tél : 3631

#### **LabBoîte**

C'est un lieu collaboratif, ouvert à tous pour travailler, étudier, créer, et qui met à disposition des outils et des machines pour concevoir, fabriquer et prototyper.

Parvis de la Préfecture 95000 CERGY [contact@labboite.fr](mailto:contact@labboite.fr)

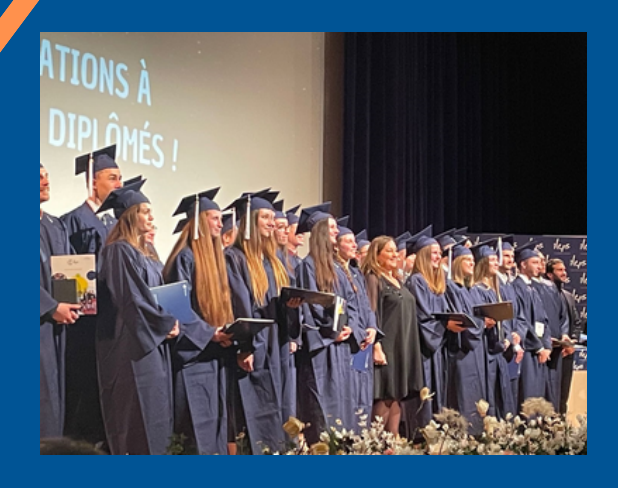

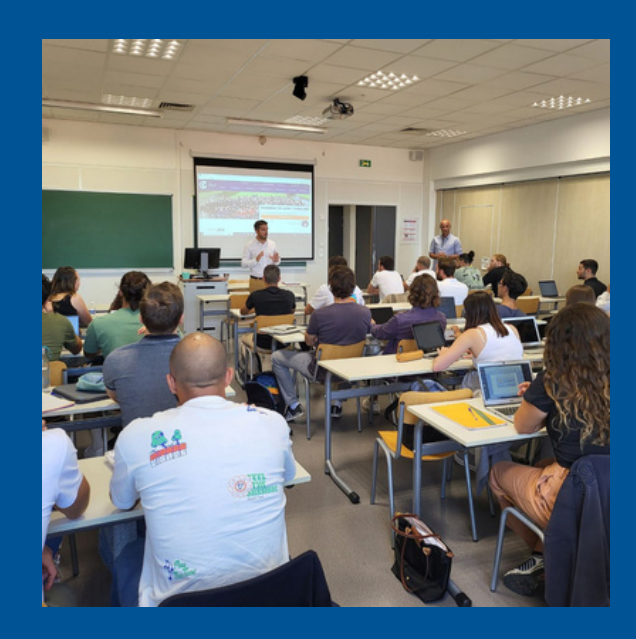

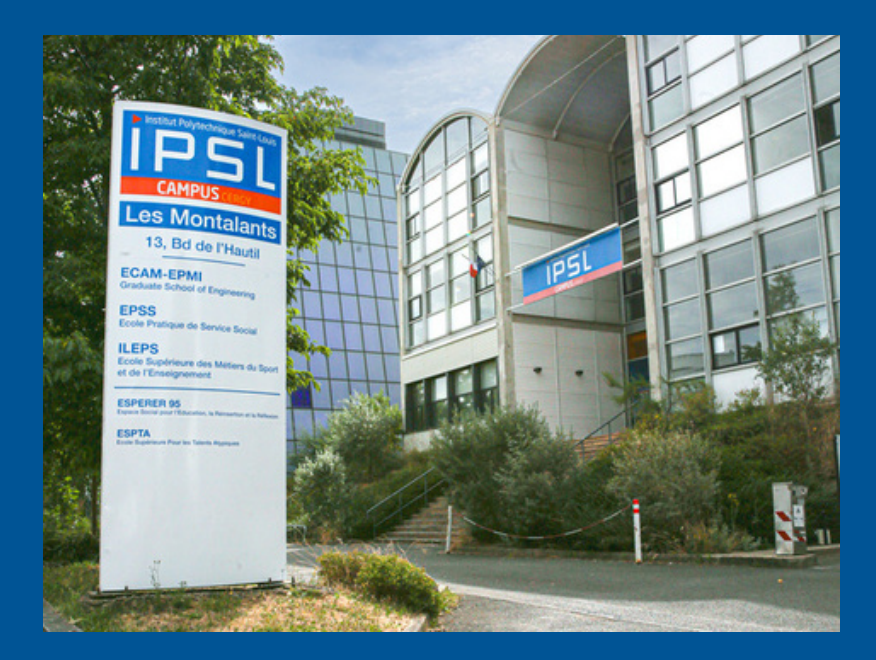

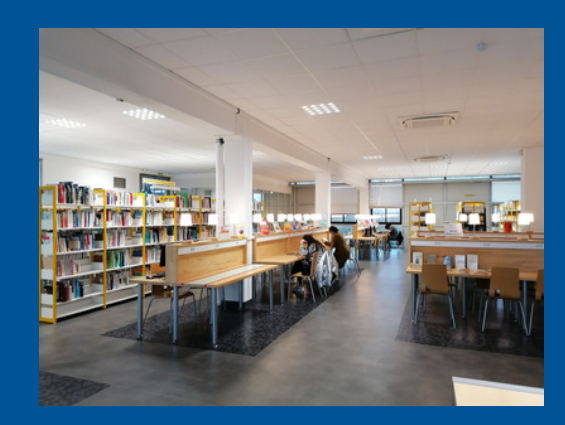

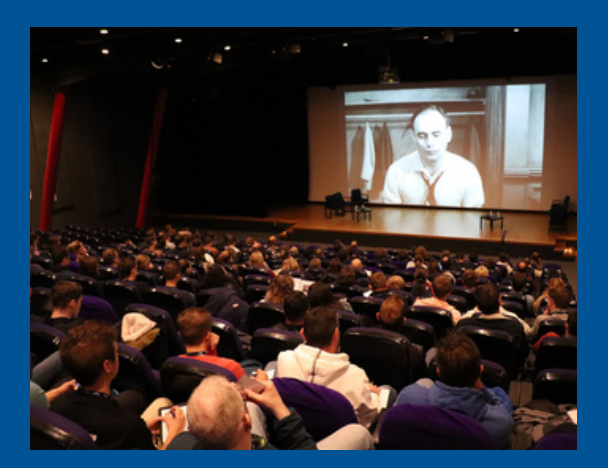

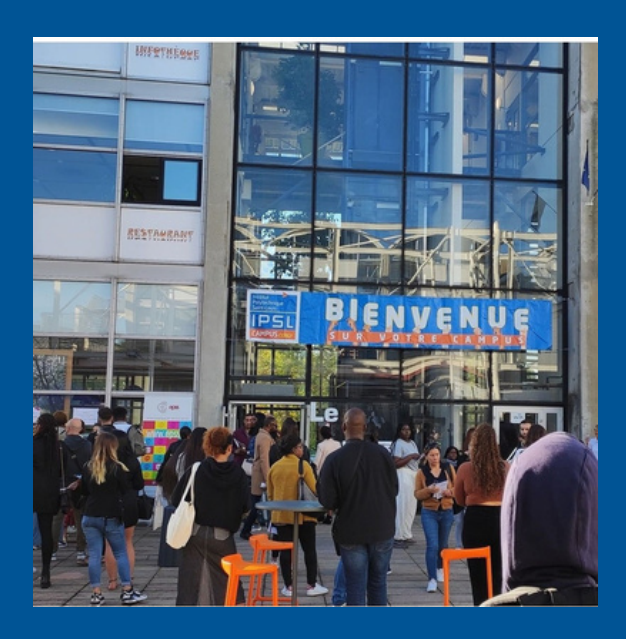

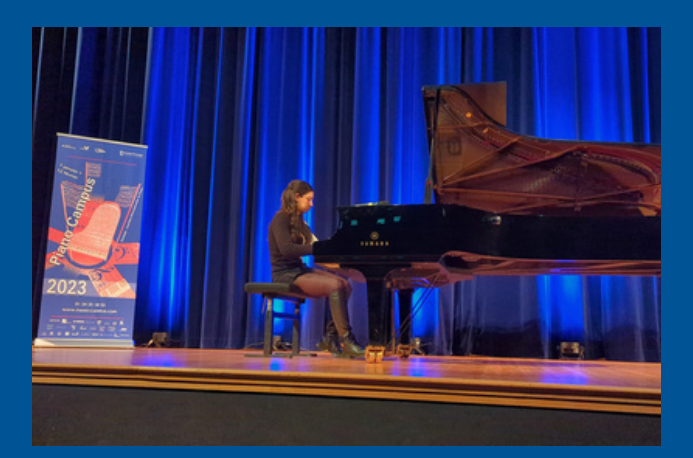

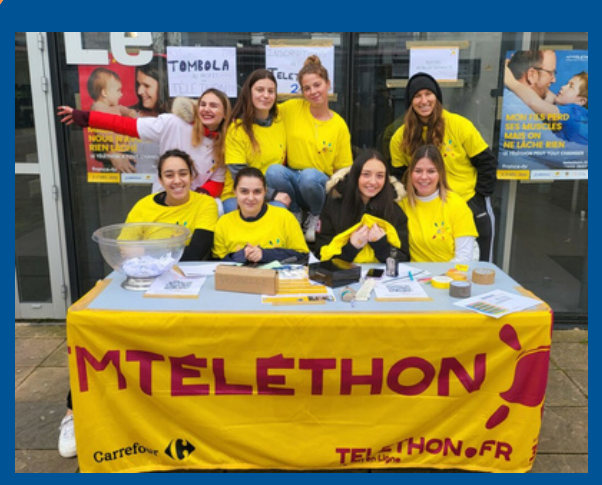

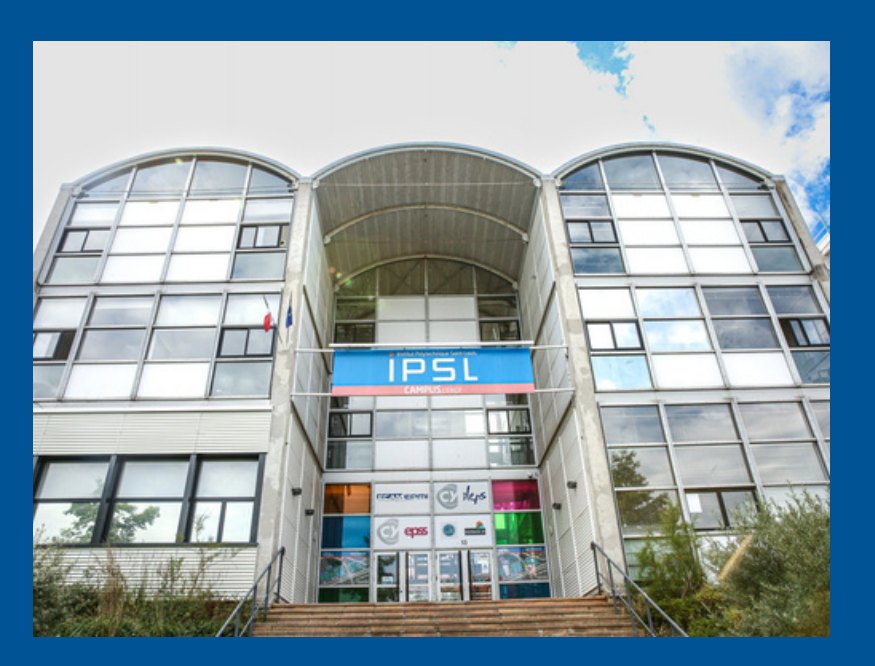

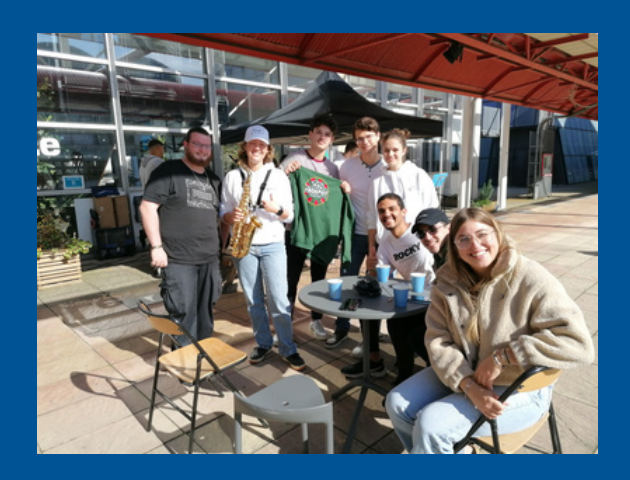

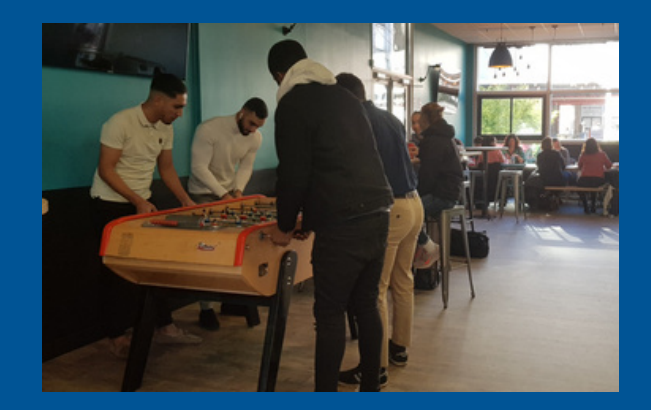

## VOS **NOTES**

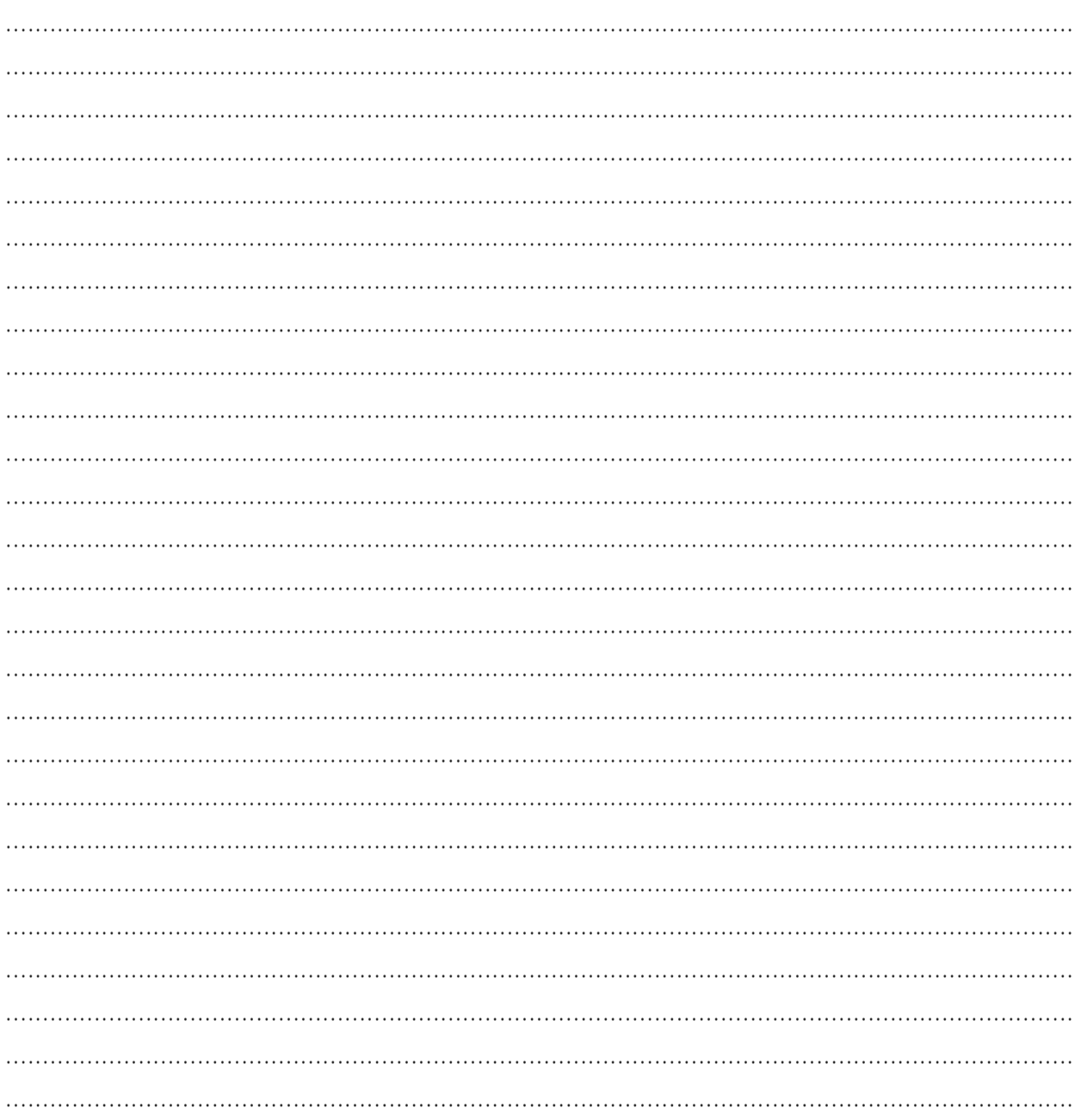

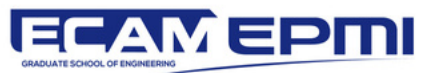

epss

E ileps

**IPSL** 13, Boulevard de l'Hautil 95092 CERGY CEDEX Tél : 30.75.60.09 contact@ipsl-edu.fr